# **xml miner Documentation**

*Release 0.0.5*

**Chao Li**

**Oct 24, 2019**

## Contents:

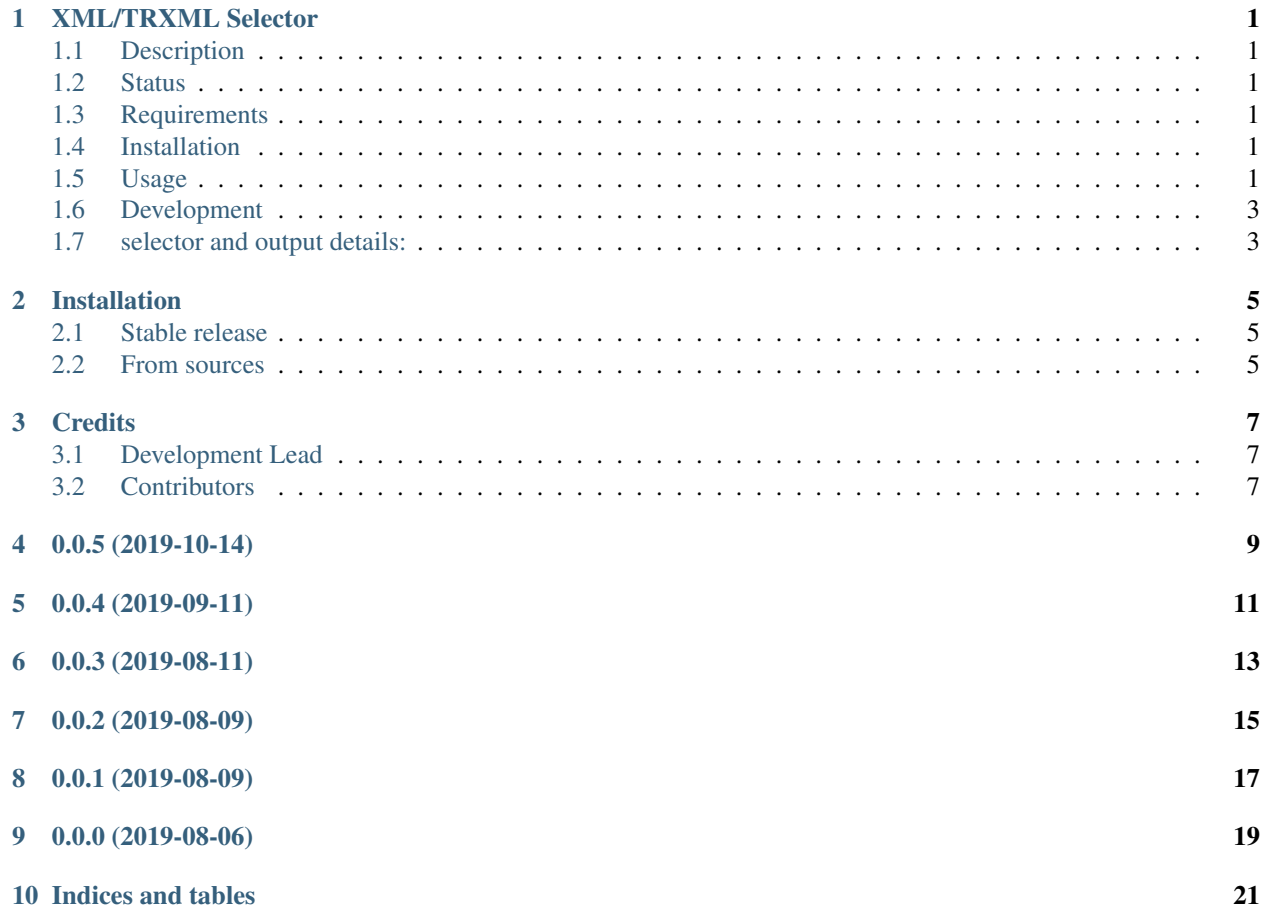

### XML/TRXML Selector

### <span id="page-4-1"></span><span id="page-4-0"></span>**1.1 Description**

This package provides two scripts: mine-xml and mine-trxml. mine-xml selects tags from xml/mxml files, and save the selected values to file. mine-trxml selects fields from trxml/mtrxml files, and save the selected values to file.

### <span id="page-4-2"></span>**1.2 Status**

### <span id="page-4-3"></span>**1.3 Requirements**

Python 3.6+

### <span id="page-4-4"></span>**1.4 Installation**

pip install xml-selector

### <span id="page-4-5"></span>**1.5 Usage**

#### **1.5.1 Use xml selector script**

#### **The xml selector supports:**

- one or more tagnames:
- selector could be one tagname name
- or comma separated tagnames langskill, compskill, softskills
- multiple sources:
- e.g. select from xml dir, xml files, mxml file, or directly from annotation server

#### **examples:**

```
#select from xml directory
mine-xml --source tests/xmls/ --selector name --output_file name.tsv
mine-xml --source tests/xmls/ --selector langskill,compskill,softskill --output_file
˓→skill.tsv --with_field_name
#select from xml file or mxml file
mine-xml --source tests/sample.mxml --selector experience --output_file experience.tsv
#select directly from annotation server
mine-xml --source localhost:50249 --selector name --output_file name.tsv --query "set
˓→Data2018"
```
#### **1.5.2 Use trxml selector script**

#### **The trxml selector supports:**

- one or more selectors:
- selector can be one field: name. 0. name
- or comma separated fields: name.0.name,address.0.address
- single or multi item:
- can select field from one item, e.g. experienceitem.3.experience
- or select field value of all item, e.g. experienceitem.experience (or experienceitem.\*. experience)
- multiple sources:
- e.g. select from trxml dir, trxml files, or mtrxml file

#### **examples:**

```
# one selector, single item
mine-trxml --source tests/trxmls/ --selector name.0.name --output_file name.tsv
# one selector, multiple item
mine-trxml --source tests/sample.mxml --selector experienceitem.experience --output_
˓→file experience.tsv
# more selectors, single item
```
(continues on next page)

(continued from previous page)

```
mine-trxml --source tests/trxmls/ --selector name.0.name,address.0.address,phone.0.
˓→phone --output_file personal.tsv
# more selectors, multiple item
mine-trxml --source tests/sample.mxml --itemgroup experienceitem --fields experience,
˓→experiencedate --output_file experience.tsv
mine-trxml --source tests/sample.mxml --selector experienceitem.*.experience,
˓→experienceitem.*.experiencedate --output_file experience.tsv
mine-trxml --source tests/sample.mxml --selector experienceitem.experience,
˓→experienceitem.experiencedate --output_file experience.tsv
```
### <span id="page-6-0"></span>**1.6 Development**

To install package and its dependencies, run the following from project root directory:

python setup.py install

To work the code and develop the package, run the following from project root directory:

python setup.py develop

To run unit tests, execute the following from the project root directory:

python setup.py test

#### <span id="page-6-1"></span>**1.7 selector and output details:**

• mine-xml:

input: documents, selector(s), output

output:

- default (parameter with\_field\_name not set): filename, field\_value
- e.g. select all names with selector name

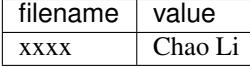

– parameter with\_field\_name set: filename, field\_value, field\_name

e.g. select skills with selector compskill, langskill, otherskill

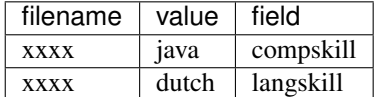

• mine-trxml

– input:

– documents, selector(s), output,

- documents, itemgroup, fields, output
- single selector:
- single item (name.0.name): filename field

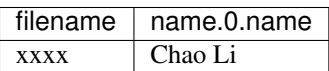

– multi items (skill.\*.skill): filename item\_index field

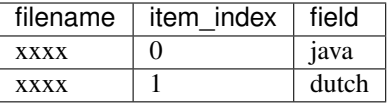

- multiple selectors
- single item: filename, field1, field2 . . .

each selector points to a field of a specific item with a digital index, e.g. name.0.lastname,name.0. firstname, address.0.country

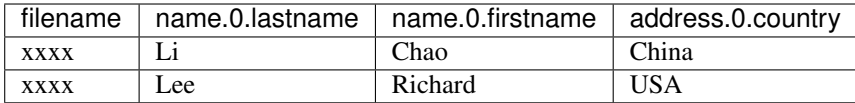

– multi items: filename, item\_index, field1, field2 . . .

each selector points to a field from all items in an itemgroup, e.g. skill.skill, skill.type, skill. date

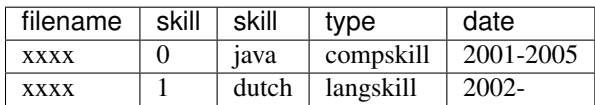

### Installation

### <span id="page-8-1"></span><span id="page-8-0"></span>**2.1 Stable release**

To install xml-miner, run this command in your terminal:

**\$** pip install xml-miner

This is the preferred method to install xml-miner, as it will always install the most recent stable release.

If you don't have [pip](https://pip.pypa.io) installed, this [Python installation guide](http://docs.python-guide.org/en/latest/starting/installation/) can guide you through the process.

#### <span id="page-8-2"></span>**2.2 From sources**

The sources for xml-miner can be downloaded from the [Github repo.](https://github.com/tilaboy/xml-minder)

You can either clone the public repository:

**\$** git clone git://github.com/tilaboy/xml-minder

Or download the [tarball:](https://github.com/tilaboy/xml-miner/tarball/master)

**\$** curl -OL https://github.com/tilaboy/xml-miner/tarball/master

Once you have a copy of the source, you can install it with:

```
$ python setup.py install
```
### **Credits**

## <span id="page-10-1"></span><span id="page-10-0"></span>**3.1 Development Lead**

• Chao Li [<chaoli.job@google.com>](mailto:chaoli.job@google.com)

### <span id="page-10-2"></span>**3.2 Contributors**

• Chao Li

## 0.0.5 (2019-10-14)

<span id="page-12-0"></span>• bug fix: ElementTree xpath find will return a None if value is an empty string, restore to empty string

## 0.0.4 (2019-09-11)

<span id="page-14-0"></span>• bug fix: reading always use utf8, and not continue reading if failed on encoding of one document

0.0.3 (2019-08-11)

<span id="page-16-0"></span>• expand miner.py module to generate matched phrases per doc

0.0.2 (2019-08-09)

<span id="page-18-0"></span>• added support for CI

0.0.1 (2019-08-09)

<span id="page-20-0"></span>• make two script: mine-xml and mine-trxml

# CHAPTER<sup>9</sup>

0.0.0 (2019-08-06)

<span id="page-22-0"></span>• Add the first version of the mine\_xml and mine\_trxml

Indices and tables

- <span id="page-24-0"></span>• genindex
- modindex
- search